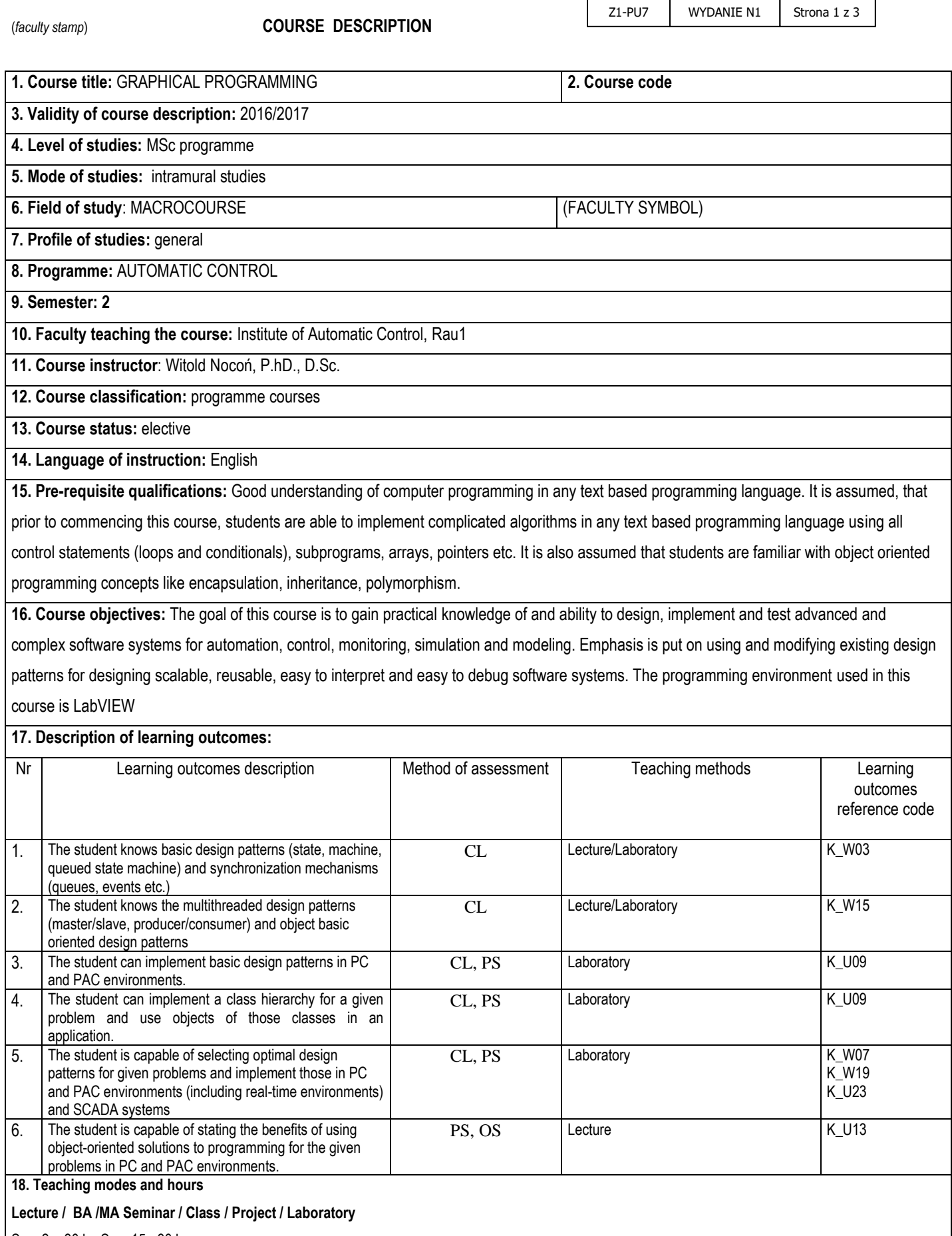

## **19. Syllabus description:**

**Semester 5 :**

Lecture:

1. Fundamentals. Programming environment. Front panel and diagram. Controls and indicators. Controls and indicators terminals. Dataflow and connections on the diagram. Displaying data on a Chart. Property node.

2. Controlling execution 1. While loop. Case structure. Shift register. Iterative computations. For loop. Sequence structure. Additional methods for controlling order of execution.

3. Arrays and clusters. Creating, using and displaying arrays. Creating, using and displaying clusters. Displaying data on a Graph and XYGraph. Type definition.

4. SubVIs. Creating and using SubVIs. VI properties. Reentrant execution. Dynamically loaded VIs.

5. Local and global variables. Creating, using global/local variables. Mechanical action of buttons vs. local/global variables.

6. Object oriented programming. Encapsulation, Inheritance, Polymorphism.

7. Event based programming. Using the event structure. Signalizing and filter events. Practical rules of using the event structure. Methods for programmatic firing of events (two methods)

8. Strings, File I/O, Error handling, projects. String variables. Path variables. Binary and text files. Advanced file I/O functions. Spreadsheet functions. Measurement files. Error cluster. Error propagation. Handling errors. Creating, using projects. Building executable applications. LabVIEW run-time engine. Creating application setups.

9.Simple design patterns. Immediate VI pattern. SubVI with error handling pattern. Functional global pattern. Using a standard state machine framework. Limitations of standard state machine. Synchronization functions: First call, Occurences, Notifier functions, Queue operations,.

10. Queued state machine, Dynamic framework. Using a queued state machine framework. Limitations of queued state machine. Dynamic framework. Variant data type in dynamic framework.

11. Multithreading design patterns. Master/slave, producent/consumer.

12. Basic object-oriented design patterns. Channeling pattern, Factory pattern. Hierarchy Composition Pattern.

13. Networking and communication protocols. Shared variables, TCP, UDP, POP, SMTP etc.

14. Programmable Automation Controllers, Real-Time Targets (compactRIO for example).

15. SCADA systems.

Laboratory:

1. Fundamentals 1. Using basic programming structures, controlling execution of the program. using numerical, Boolean, string values.

Programming simple mathematical computations, iterative computations etc.

2. Fundamentals 2. Using arrays, clusters. Creating and using SubVIs. Writing event-based applications.

3. Advanced task 1. Writing a data acquisition application using a DAQ device (for example a NI-USB-6008). Displaying data to the user in a configurable way. Data archive on disk.

4. Advanced task 2. Writing a Communications application using TCP/IP. Sending and receiving data over the network. Designing simple communication protocols.

5. Advanced task 3. Writing an application for control and monitoring of an industrial plant. Using for example ComactRIO controllers to read measurement data, write, control values, implement closed loop control systems, automatic and manual control, programming alarming functions etc.

**20. Examination:** No

## **21. Primary sources:**

Jeffrey Travis, Jim Kring, Labview for Everyone: Graphical Programming Made Easy and Fun, Prentice Hall, 2006. Peter Blume A., The Labview Style Book (National Instruments Virtual Instrumentation), Prentice Hall, 2007

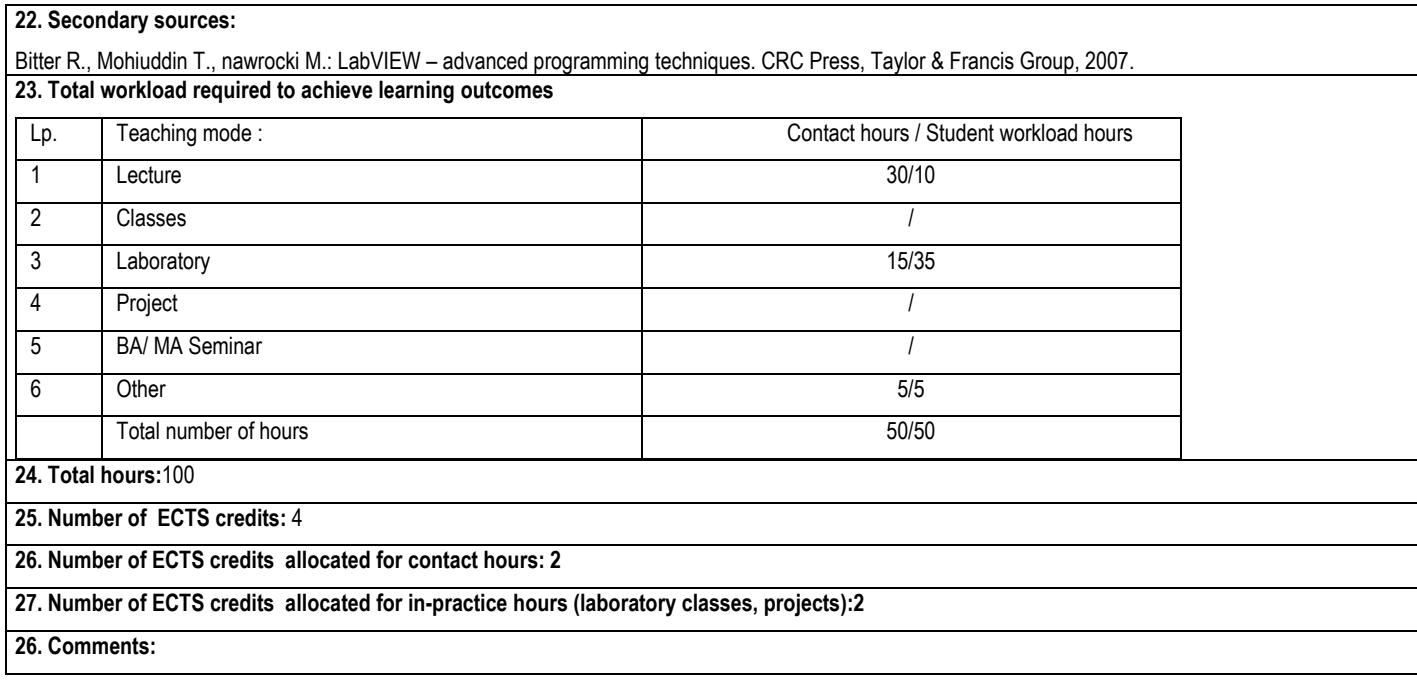

Approved:

……………………………. ………………………………………………… *(date, Instructor's signature)* (*date , the Director of the Faculty Unit signature)*